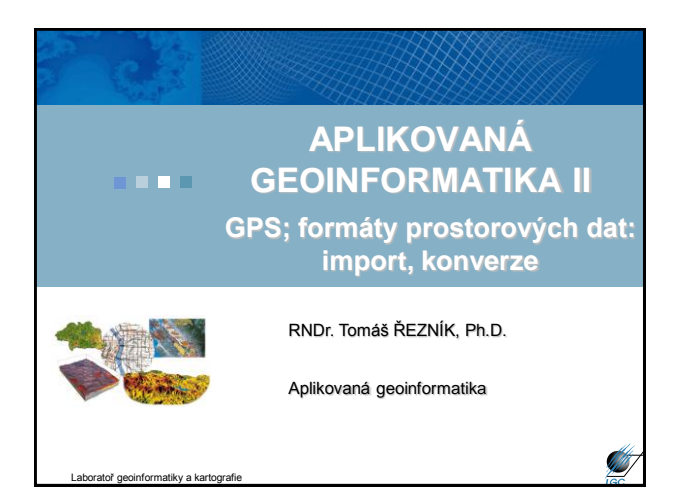

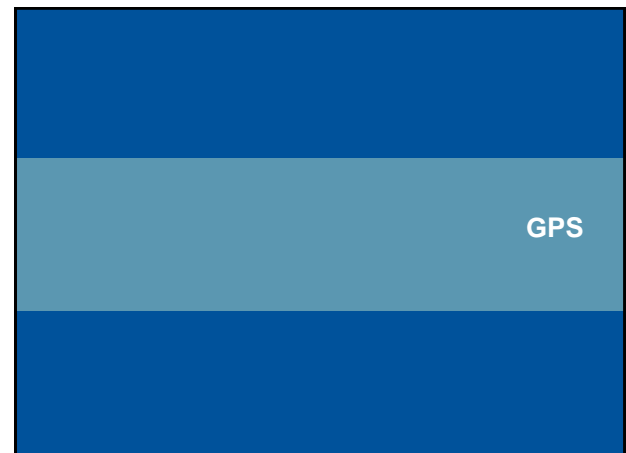

#### **Global Positioning System (GPS)**

- Globální polohový systém, brněnsky "Gde proboha su"
- Dnes GPS ekvivalentem projektu NAVSTAR
	- projekt americké armády, dnes se označuje jen jako GPS
	- pasivní radiový systém primárně pro rychle se pohybující objekty; vyžití tzv. Dopplerova jevu
	- vývoj zahájen na počátku 70. let, plně funkční 1993
- Systém GPS se skládá ze tří segmentů (podsystémů):
	- Kosmický (32 družic 24 operačních, 3 záložní, 5 na Zemi)
	- Řídící (5 základních stanic poblíž rovníku)
	- Uživatelský (vlastní GPS přístroje jednotlivých uživatelů)

Aplikovaná geoinformatika

#### **Kosmický segment GPS**

- Družice ve výšce 20 180 km nad Zemí
- Doba oběhu 11 hodin 58 minut
- Životnost družice 7 10 let
- Družice obsahuje: přijímač, vysílač, atomové hodiny, aj.

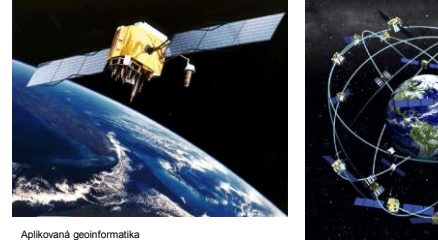

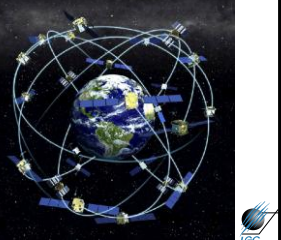

### **Řídící segment GPS**

- 5 monitorovacích stanic na Zemi (non-stop)
- Vytváří tzv. efemeridy (informace o polohách družic)
- Kromě 5-ti oficiálních i několik nezávislých

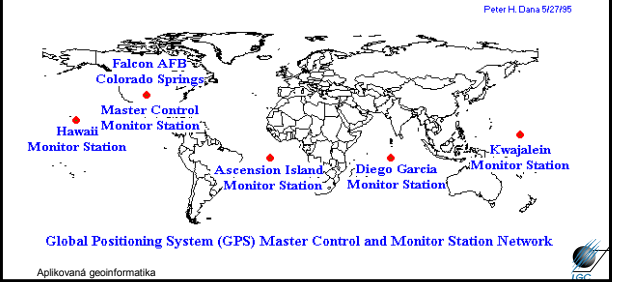

### **Uživatelský segment GPS**

- GPS přijímače jednotlivých uživatelů
- "Jen" zjišťuje čas příjmu signálu min. 3 (resp. 4 družic)
- Hlavní odlišnosti přístrojů:
	- počet přijímaných kanálů (obvykle 6 12)
	- maximální měřitelnou rychlostí pohybu (200 2000 km h -1 )
	- filtry na polohu (typicky autonavigace)
	- připojení externí antény
	- výdrž baterií/rychlost procesoru/počet uložených bodů/tras…

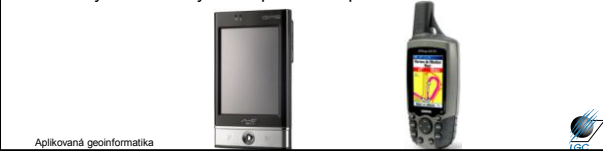

### **Data z GPS**

- V případě samotné GPS je výstupem textový soubor – import tohoto souboru do ArcGIS 9.2 je součástí cvičení
- V případě kombinace PDA a GPS pak i jiný formát (jako např. shapefile) – práce s PDA obsahujícím integrovaný GPS modul v terénních cvičeních

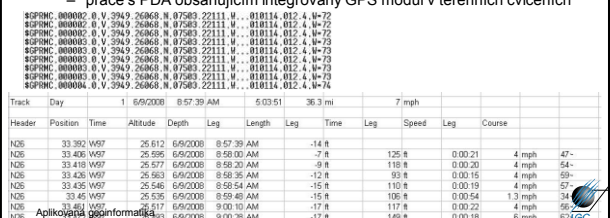

#### **FORMÁTY PROSTOROVÝCH DAT**

#### **Vektorová reprezentace prostorových objektů**

- obraz (model) objektu je vytvořen z čar
- ty vzniknou spojením vertexů lomových bodů
- čáry vytvářející objekt mohou mít definovaný svůj počátek a konec – směr (běžné např. u říční sítě)
- může být definována spojitost čar v průsečících

## **Vektorová reprezentace prostorových objektů**

- počátek, konec a vertexy jsou zaznamenány svými souřadnicemi XY v daném souřadném systému
- geometrické vs. topologické chápání prvků ve vektorové reprezentaci
	- bod, linie, plocha

Aplikovaná geoinformatika

- uzel, hrana (oblouk), řetěz, polygon
- topologicko-vektorový model vs. spaghetti model

#### **Přednosti a nevýhody vektorové reprezentace prostorových objektů**

- jednoznačné určení geometrie
- není zde limit velikost buňky rastru, plynulá změna velikosti s měřítkem
- nebezpečí použití nevhodných dat pro určité měřítko
- explicitní topologie
- …

```
.<br>Aplikovaná geometrika
```
Aplikovaná geoinformatika

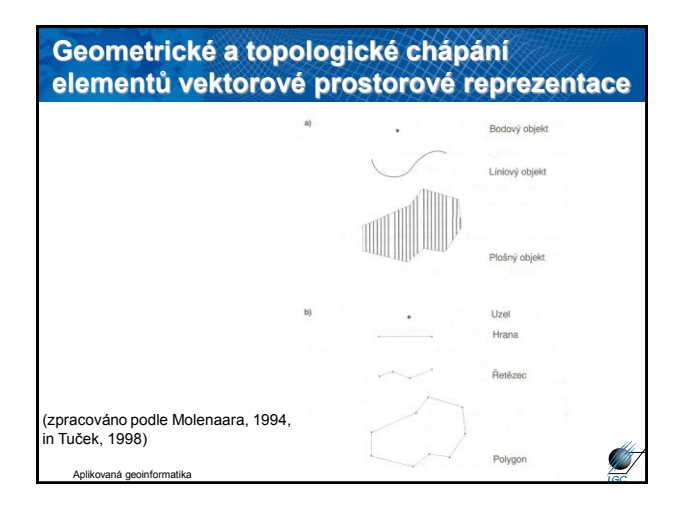

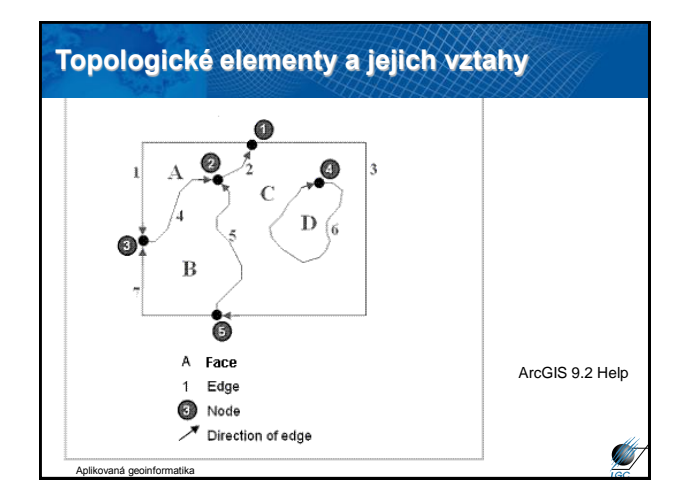

#### **Nejčastěji užívané vektorové formáty**

- ESRI Shapefile, Arc/INFO Coverage – <http://www.esri.com/library/whitepapers/pdfs/shapefile.pdf>
- SVG (*Scalable Vector graphics*)
- MIF/MID (MapInfo)
- DGN (Bentley) Microstation
- DWG, DXF, DXB, SLD (Autodesk) AutoCAD – CAD systémy
- CDR, AI
- profesionální grafika • VPF (vector product format)
- Aplikovaná geoinformatika

#### **ESRI Shapefile**

- Vektor
- Ukládá netopologickou geometrii a atributovou informaci
- Topologii lze vybudovat
- Geometrie je ukládána jako sada souřadnic vektoru (neumí ukládat nic jiného)
- Základ: body, linie, plochy (point, polyline, polygon)
- Dále: multipoint, multipatch

**ESRI Shapefile** 'nФ  $Edt$ . iontain M values. Used to store route data<br>iontain Z values. Used to store 3D data. Annotation  $\begin{array}{|c|c|c|c|}\hline \rule{0.2cm}{.0cm} & \rule{0.2cm}{.0cm} \rule{0.2cm}{.0cm} \end{array}$  Cancel ArcGIS 9.2 Help v geodatabázi Aplikovaná geoinformatika

#### **Multipoints**

Aplikovaná geoinformatika

• Features that are composed of more than one point. Multipoints are often used to manage arrays of very large point collections such as LiDAR point clusters which can contain literally billions of points. Using a single row for such point geometry is not feasible. Clustering these into multipoint rows enables the geodatabase to handle massive point sets.

ArcGIS 9.2 Help Aplikovaná geoinformatika **Multipoint**

Aplikovaná geoinformatika

#### **Multipatches**

• A 3D geometry used to represent the outer surface, or shell, of features that occupy a discrete area or volume in three-dimensional space. Multipatches comprise planar 3D rings and triangles that are used in combination to model a three-dimensional shell. Multipatches can be used to represent anything from simple objects, such as spheres and cubes, or complex objects, such as isosurfaces and buildings.

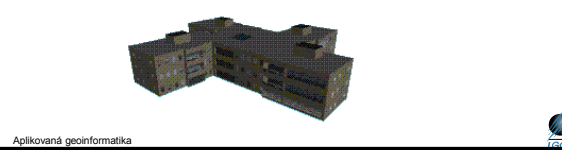

#### **ESRI Shapefile**

- výhody chybějící topologie (dle ESRI) – rychleji se načítá
	- lze snadněji editovat
- 3 hlavní součásti datového souboru:
	- .shp geometrie
	- .shx indexy
	- .dbf tabulka atributů
- další možné součásti:
	- .prj

Aplikovaná geoinformatika

- .sbn, .sbx prostorové indexy
- .shp.xml metadata ve formátu XML

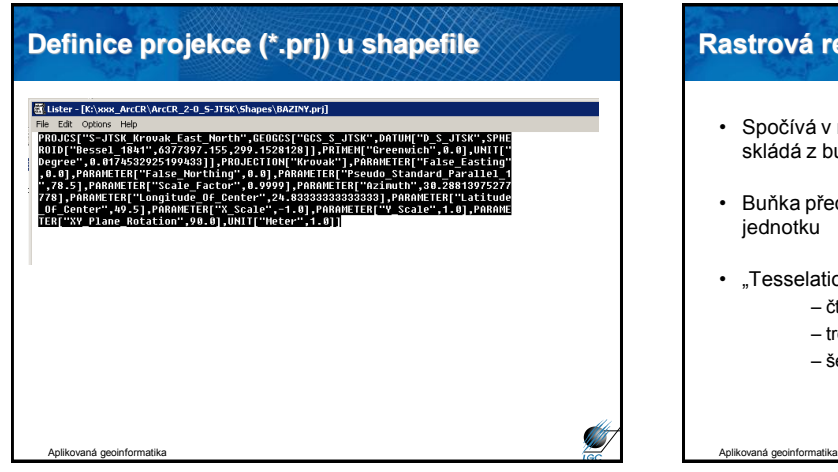

#### **Rastrová reprezentace prostorových objektů**

- Spočívá v rozdělení prostoru do pravidelné sítě, která se skládá z buněk
- Buňka představuje základní nedělitelnou prostorovou jednotku
- "Tesselation" tesselace, mozaika → tvar buněk
	- čtvercový
		- trojúhelníkový
	- šestiúhelníkový

# **Čtvercová mřížka – GRID / RASTR\***

systém pod pravým úhlem se protínajících čar, které ohraničují jednotlivé buňky

- je kompatibilní se strukturami datových posloupností, požívaných ve výpočetní technice (výpočty s maticemi,<br>konvoluce)
	- použití pro mapovou algebru
- kompatibilita s karteziánskými souřadnicovými systémy
- jednoznačně definované sousedství
- relativně jednoduchá datová struktura

Aplikovaná geoinformatika

 možnost jednoduché definice prostorové reference (world file)

#### **Nevýhody rastrové reprezentace**

- velikost souborů (paměťová náročnost)
- limitující velikost buňky − závisí na ní vizuální kvalita i přesnost dat
- buňky mohou nést hodnotu jen jednoho atributu
- topologie na úrovni buněk, ne objektů

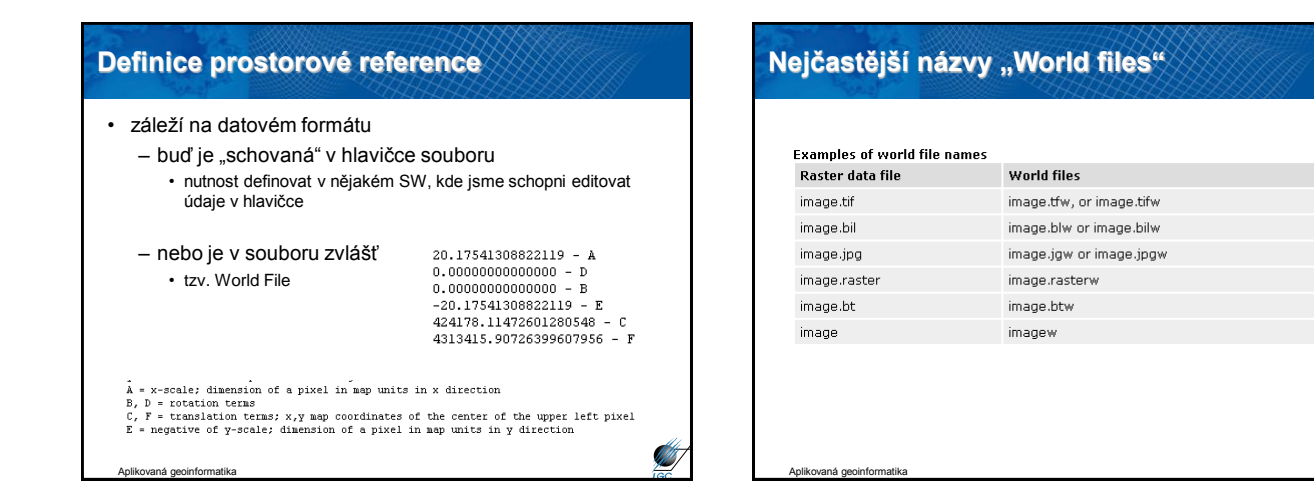

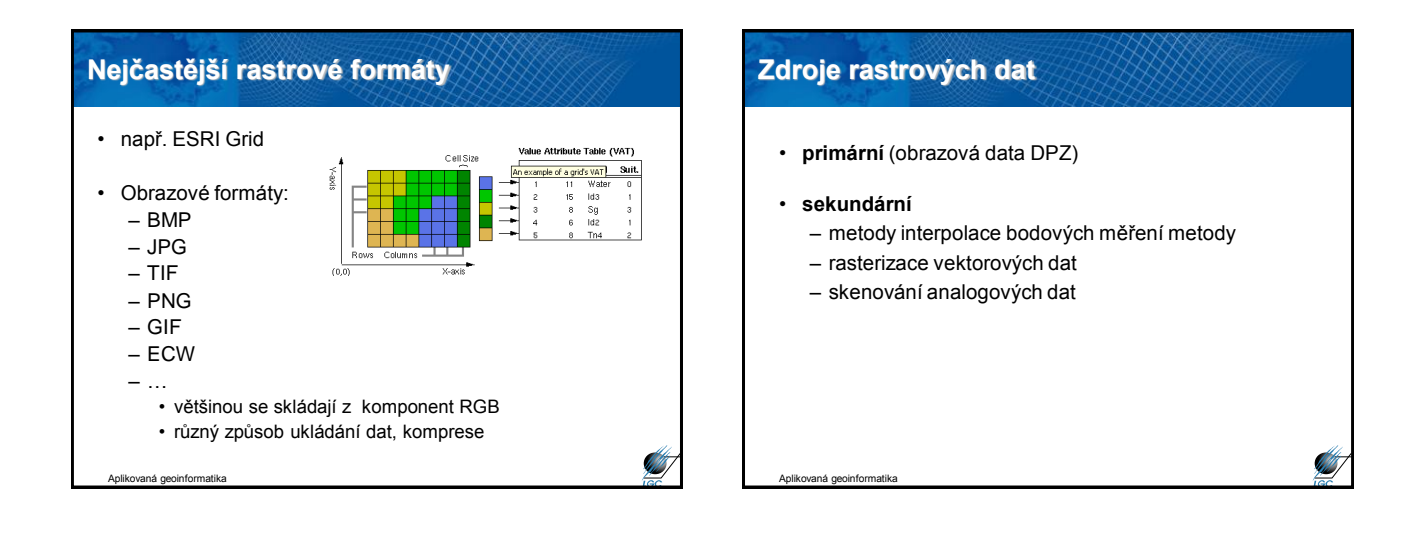

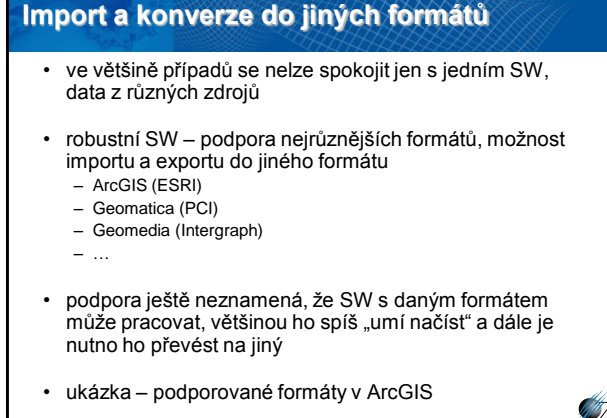

 $\frac{1}{2}$  $\mathcal{L}% _{A}=\mathcal{L}_{A}\times\mathcal{L}_{A}$  $\frac{1}{\sqrt{2}}$ Data support in ArcGIS An overview of data support in ArcGIS pics A key requirement for working with ArcGIS Desktop is the abi<br>GIS data formats, DBMS tables, and GIS Web services. City<br>
of the discrements College and African State College and African State City<br>
In addition to working with executions African African African State City<br>
Line addition to working with executions and African African Sta Working with GIS data sources in ArcGIS<br>For help on Click on these top CAD data sources See CAD Data Arcinfo Workstation See Coverages ArcInfo Workstation coverage's<br>Using netCDF multi-dimensional and time s<br>datasets See netCDF .<br>Lwith numerous raster ristasets See What is raste<br>data? See <u>Shapefiles</u><br>See <u>Shapefiles</u> ing and using ESRI shi rking with tables and attributes In addition, IESN and Safe Software have integrated the Safe Software PME production and the Safe optional enterprise and the parameters and the safe of the safe of the safe of the safe of the safe of the safe of the safe tructures.<br>ised as feature classes or as raster data **AB** Aplikovaná geoinformatika

 $\overline{\bullet}$ 

Aplikovaná geoinformatika

### **Konverze vektor – rastr a opačně**

- nástroje **Spatial Analyst** v ArcMapu
- vector to raster
	- buňky ponesou hodnotu zadaného atributu
	- rozhodující je velikost buňky ve výsledném rastru
- raster to vector

Aplikovaná geoinformatika

– polygony jsou tvořeny ze skupin buněk, které mají stejnou hodnotu

#### **Konverze raster – vektor v ArcGISu Spatial Analyst**  $\overline{\mathbf{x}}$ Spatial Analyst v | Layer | 可犯へ Distance Density... Interpolate to Raster

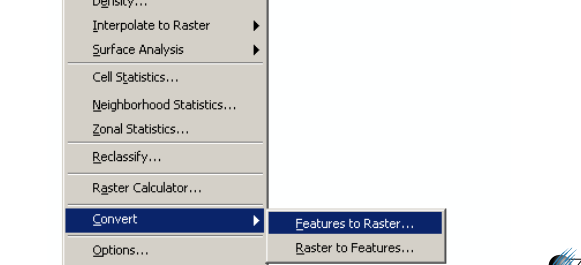

Aplikovaná geoinformatika

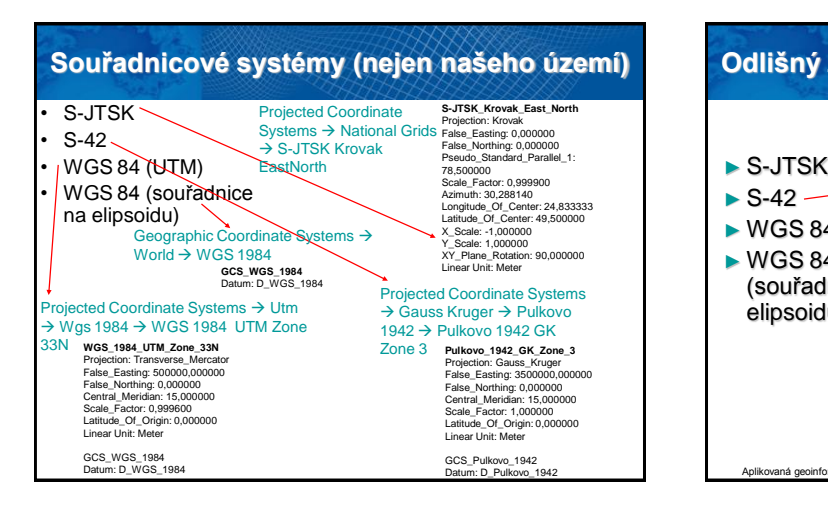

# **Odlišný zápis souřadnic** -594855,719 -1153740,493 Meters 3585092,114 5294787,686 Meters  $\blacktriangleright$  S-42 ► WGS 84 (UTM)→ 545839,132 5478846,32 Meters ► WGS 84 (souřadnice na elipsoidu) 14°28'4,851"E 49°56'37,385"N Aplikovaná geoinformatika

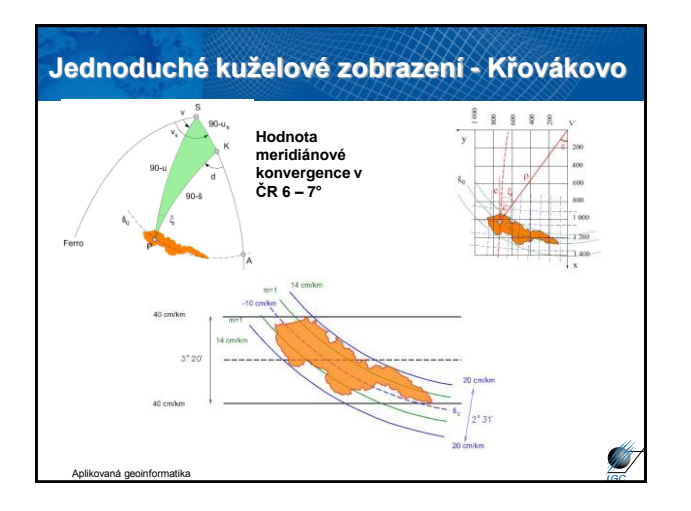

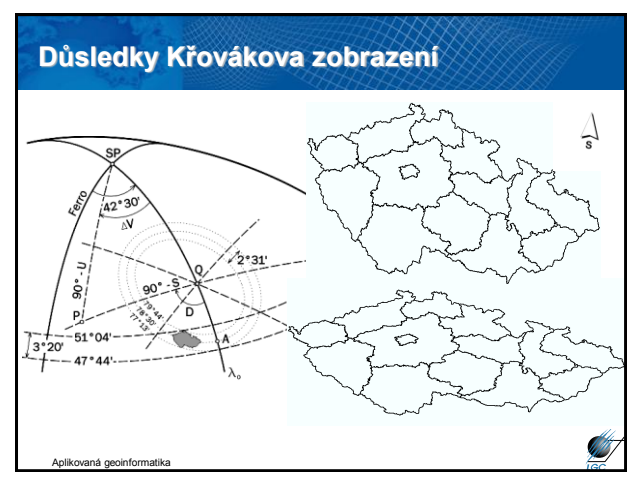